## **ONLYOFFICE**

Виртуальный офис в облаке.

Также доступны стационарные редакторы ONLYOFFICE, запускаемые на рабочем столе и не требующие выхода в сеть в процессе работы.<sup>[1\)](#page--1-0)</sup>

<http://onlyoffice.org/ru>

## **Ссылки**

[1\)](#page--1-0)

## [ONLYOFFICE:Исходный код](http://onlyoffice.org/ru/sources)

[Установка Community Server для Debian, Ubuntu и производных](http://helpcenter.onlyoffice.com/ru/server/linux/community/linux-installation.aspx#InstallingDebian)

[Installing Document Server for Linux on a local server](http://helpcenter.onlyoffice.com/server/linux/document/linux-installation.aspx)

[habrahabr.ru: Обзор российского офисного пакета с открытыми исходными текстами OnlyOffice в InfoboxCloud](http://habrahabr.ru/company/infobox/blog/262553/)

**[habrahabr.ru: Разработка → ONLYOFFICE или Libre: о битве форматов и совместном редактировании](https://habrahabr.ru/company/teamlab/blog/312460/)**

[13.10.2016 21:56 Проект ONLYOFFICE открыл код обособленных редакторов текста, таблиц и презентаций](http://www.opennet.ru/opennews/art.shtml?num=45318)

**<http://sysadminmosaic.ru/onlyoffice/onlyoffice>**

**2016-10-14 17:07**

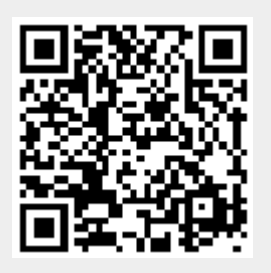